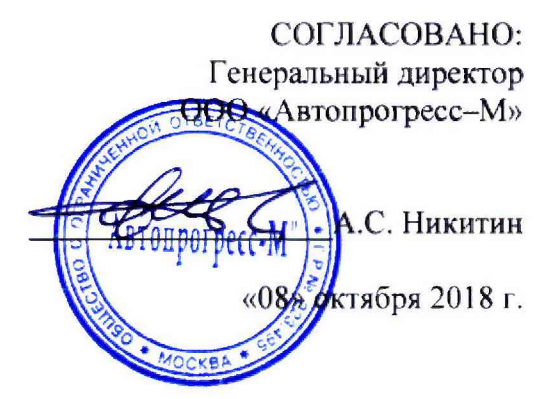

### Преобразователи измерительные угла поворота ИСЛ-Н, ИСЛ-Н.01

# МЕТОДИКА ПОВЕРКИ

## **МП АПМ 92-18**

г. Москва 2018 г.

Настоящая методика поверки распространяется на преобразователи измерительные угла поворота ИСЛ-Н, ИСЛ-Н.01, производства ООО «НСК», г. Жигулёвск Самарской области (далее преобразователи) и устанавливает методы и средства их первичной и периодической поверок.

Интервал между поверками - 1 год.

#### 1 Операции поверки

При проведении поверки должны выполняться операции, указанные в таблице 1.

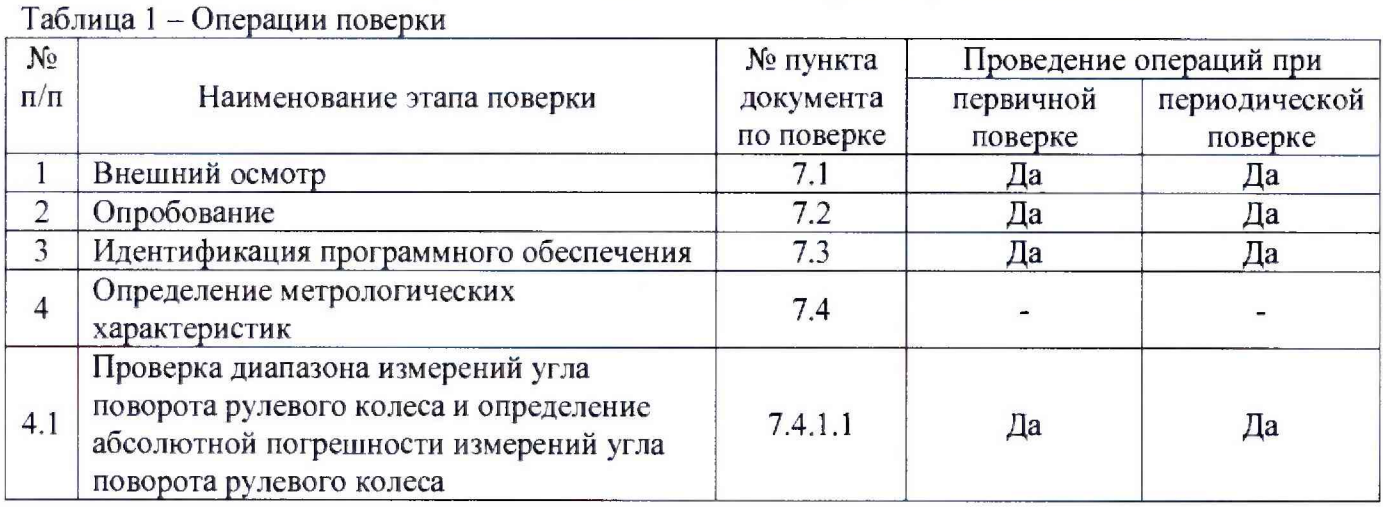

#### 2 Средства поверки

При проведении поверки должны применяться эталоны и вспомогательные средства, приведенные в таблице 2.

Таблица 2 - Средства поверки

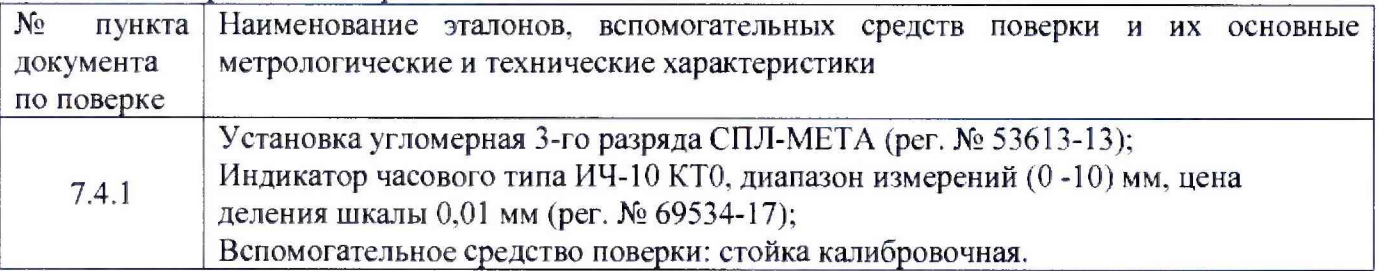

Допускается применять другие средства поверки, обеспечивающие определение метрологических характеристик с точностью, удовлетворяющей требованиям настоящей методике поверки.

#### 3 Требования к квалификации поверителей

К проведению поверки допускаются лица, изучившие эксплуатационные документы на преобразователи, имеющие достаточные знания и опыт работы с ними, и аттестованные в качестве поверителя в установленном порядке.

#### 4 Требования безопасности

4.1 Перед проведением поверки следует изучить техническое описание и руководство по эксплуатации на поверяемый преобразователь и средства поверки.

4.2 К поверке допускаются лица, прошедшие инструктаж по технике безопасности при работе на электроустановках.

4.3. Перед проведением поверки должны быть выполнены следующие работы:

- все детали преобразователя и средств поверки должны быть очищены от пыли и грязи;

- поверяемый преобразователь и средства поверки должны быть заземлены.

#### 5 Условия поверки

При проведении поверки должны соблюдаться следующие нормальные условия измерений:

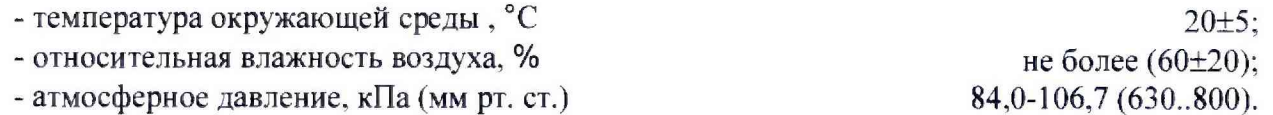

6 Подготовка к поверке

6.1 Перед проведением операции поверки необходимо ознакомиться с руководствами по эксплуатации на поверяемый преобразователь.

6.2 Подготовить преобразователь к работе в соответствии с разделом п.2.2 документа Н 036.000.00-02 РЭ руководства по эксплуатации (мод. ИСЛ-Н) и документа Н 036.000.00-03 РЭ (мод. ИСЛ-Н.01).

### 7 Проведение поверки

7.1 Внешний осмотр

При проведении внешнего осмотра необходимо проверить:

- комплектность преобразователей согласно паспортам Н 036.000.00-02 ПС (мод. ИСЛ-Н) или Н 036.000.00-03 ПС (мод. ИСЛ-Н.01):

- отсутствие механических повреждений, влияющих на точность показаний и жесткость установки на рулевом колесе;

- чистоту разъемов;

- исправность кабелей питания:

- четкость маркировки.

7.2 Опробование

Включить преобразователь в режиме поверки по л.2.4 руководства по эксплуатации Н 036.000.00-02 РЭ (для мод. ИСЛ-Н) или п.2.5 руководства по эксплуатации Н 036.000.00-03 РЭ(для мод. ИСЛ-Н.01).

Нажатием кнопок ВВОД, ВЫБОР. ОТМЕНА проверить возможность перехода преобразователя из одного режима в другой согласно руководствам по эксплуатации. В случае неисправности преобразователя поверку прекратить.

7.3. Идентификация программного обеспечения.

При проведении идентификации программного обеспечения необходимо выполнить следующие процедуры:

- нажать кнопку «ВЫБОР»;

- включить прибор кнопкой «ВКЛ». удерживая кнопку «ВЫБОР» до тех пор пока на экране не появится информация об установленном ПО в виде надписей:

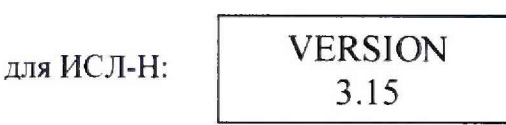

и для ИСЛ-Н.01:

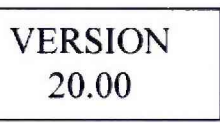

7.4 Определение метрологических характеристик.

7.4.1 Проверка диапазона измерений угла поворота рулевого колеса и определение абсолютной погрешности угла поворота рулевого колеса

7.4.1.1 Определение систематической погрешности преобразователя

Необходимо выполнить следующие операции:

1) установить приборный блок на имитатор рулевого колеса, установленного на установке угломерной 3-го разряда СПЛ-МЕТА (далее - установка). Соединить приборный блок с датчиком движения колеса (далее - ДДК) с помощью кабеля (для мод. ИСЛ-Н);

2) установить ось имитатора рулевого колеса в вертикальное положение (приборный блок расположен горизонтально);

3) включить преобразователь в режим поверки датчика угла поворота согласно п.2.4 руководства по эксплуатации Н 036.000.00-02 РЭ (для мод. ИСЛ-Н) или п.2.5 Н 036.000.00-03 РЭ (для мод. ИСЛ-Н.01);

4) нажатием кнопки ВВОД установить нулевые значения угла поворота на индикаторе измерительного блока:

5) повернуть поворотную часть установки вокруг оси имитатора вправо по лимбу на 5 градусов. На индикаторе измерительного блока отобразится измеренное значение угла поворота  $(A_e);$ 

6) установить поворотную часть установки с имитатором в исходное положение и нажать кнопку ВВОД;

7) повернуть поворотную часть установки вправо (по часовой стрелке) на 10, 20, 30,40, 50 градусов, контролируя по индикатору измерительного блока измеренное значение угла поворота. После каждого поворота поворотную часть установки вернуть в исходное положение и нажать на измерительном блоке кнопку ВВОД;

8) аналогично провести измерение угла поворота при повороте поворотной части стола в левую сторону (против часовой стрелки) на 5, 10, 20, 30, 40 50 градусов. После каждого поворота поворотную часть установки вернуть в исходное положение и нажать на измерительном блоке кнопку ВВОД;

9) установить ось имитатора рулевого колеса под углом 45 градусов к плоскости горизонта путем использования тяги из комплекта поставки установки согласно п.п. 2.3.1 Руководства по эксплуатации Н 036.830.00 РЭ. Наклон имитатора рулевого колеса определяется по шкале угла наклона.

Повторить пункты 5-8.

Вычислить значение систематической погрешности преобразователя:

$$
\Delta_1 = A_c - A_u , \qquad (1)
$$

где  $\Delta_1$  - систематическая погрешность измерений угла поворота рулевого колеса, °;

Ае - измеренное значение, отображаемое на индикаторе измерительного блока, °;

А,, - угол поворота установки, °.

7.4.1.2 Определение чувствительности датчика движения колеса (только для модификации ИСЛ-Н)

Необходимо выполнить следующие операции:

1) установить индуктивный датчик на стойку калибровочную (Приложение А) и соединить её с приборным блоком, подключив кабель к разъему ДДК;

2) для установки ДДК, необходимо снять держатель и установить его в отверстия. Далее на кронштейн установить датчик (см. Рис.А1);

3) установить стрелку индикатора ИЧ в нулевое положение;

4) включить преобразователь выключателем;

5) для определения чувствительности ДДК:

- включить преобразователь в режим поверки, выполнив операции по п. 2.4 руководства по эксплуатации Н 036.000.00-02 РЭ;

- на стойке калибровочной вращением барашка установить нулевое значение на индикаторе ИЧ-10, после чего закрепить датчик движения колеса на расстоянии 5 мм;

- провести корректировку нулевых показаний, нажав кнопку ВВОД измерительного блока;

- вращением барашка стойки калибровочной задать сдвиг до появления на индикаторе измерительного блока значения 0,10 мм. Считать значение сдвига по шкале индикатора ИЧ;

- провести корректировку нулевых показаний, нажав кнопку ВВОД измерительного блока;

6) вращением барашка стойки калибровочной задать сдвиг в противоположную сторону до появления на индикаторе измерительного блока значения 0,10 мм. Считать значение слвига по шкале индикатора ИЧ.

7) повторить операции пунктов 1-5 пять раз, определить среднее значение сдвига по шкале индикатора ИЧ и принять его значение за чувствительность ДДК.

Отключить электропитание.

Чувствительность датчика движения колеса должна соответствовать (0,1 $\pm$ 0,05) мм или при пересчете на угловое перемещение α=(0,038±0,019) град.

$$
\alpha = \arctg \frac{\Delta_2}{l}, \qquad (2)
$$

где  $\Delta$ <sub>2</sub> – чувствительность измерения начала поворота управляемого колеса, мм;

 $l = 150$  мм - расстояние от центра колеса до ДДК, мм.

7.4.1.3 Определение абсолютной погрешности преобразователя

Абсолютная погрешность измерений суммарного люфта определяется по формуле:

$$
\Delta = \Delta_1 + \alpha , \qquad (3)
$$

где <sup> $\Delta$ 1</sup> - систематическая погрешность преобразователя, °;

 $\alpha$  - чувствительность измерения начала поворота управляемого колеса, °. Примечание: величина  $\Delta_2$  в модификации ИСЛ-Н.01 отсутствует.

Полученное значение абсолютной погрешности измерений суммарного люфта не должно превышать  $\pm$  0.5°.

#### 8 Оформление результатов поверки

8.1 Результаты поверки оформляются протоколом, составленным в виде сводной таблицы результатов поверки по каждому пункту раздела 7 настоящей методики поверки с указанием предельных числовых значений результатов измерений и их оценки по сравнению с предъявленными требованиями.

8.2 При положительных результатах поверки преобразователь признается годным к применению и на него выдается свидетельство о поверке установленной формы с указанием фактических результатов определения метрологических характеристик.

8.3 При отрицательных результатах поверки, преобразователь признается непригодным к применению и на него выдается извещение о непригодности установленной формы с указанием основных причин.

Инженер отдела ООО «Автопрогресс-М»

Скрипник В. И.

Приложение А (Справочное) Общий вид стойки калибровочной с индикатором часового типа ИЧ-10

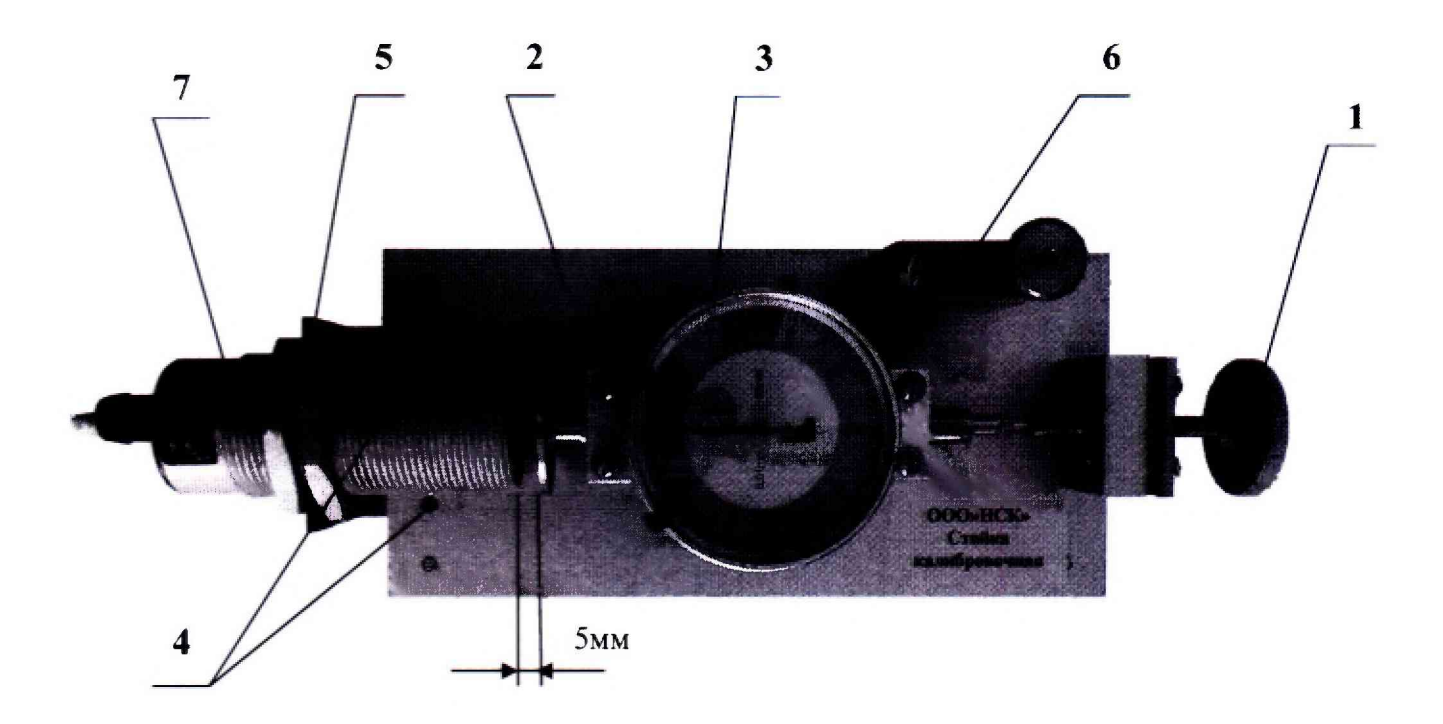

Рисунок А. 1

1 - Барашек; 2 - Плита; 3 - Индикатор ИЧ-10; 4 - Отверстия для установки держателя контактного датчика: 5 - Кронштейн: 6 -Держатель контактного датчика; 7- Индуктивный (контактный) датчик ДЦК